## Risk Illustrations - Advanced Options - 'What If' Scenario

Last Modified on 19/08/2022 4:10 pm BST

This article is a continuation of - Risk Illustrations - Advanced Options - Alternative Outcomes

The 'What If' scenario allows you see how an alternative scenario compares against the illustration you've created.

Select the 'What If' button within the 'Compare Alternative Outcomes' area on the right side of the screen.

This will open the 'What If' section below:

| Quick Toggles      |                                                       |
|--------------------|-------------------------------------------------------|
| With Inflation     | No Fees                                               |
| Advanced Options   | i -                                                   |
| What If Dra        | awdown Solve                                          |
| eference.          | of term and risk using the target illustration as the |
| elect an alternati | ve Term                                               |
|                    | •                                                     |
| elect an alternati | ve Risk Category                                      |
| None               | •                                                     |
|                    |                                                       |
| > Solve Cont       |                                                       |
| Term               |                                                       |
| 15                 |                                                       |
| Initiai Amount £   |                                                       |
| £200,000           |                                                       |
| Frequency of Cont  | rbution                                               |
| Monthly            | •                                                     |
|                    |                                                       |
| Regular Amount £   |                                                       |
|                    |                                                       |
|                    | Folio Managed II • Standard Life (Risk) • MyF         |

You are able to see how a change in the Term, Initial Amount, Frequency of Contribution, Regular Amount and Portfolio will affect the results without changing the original inputs.

In this example, the original illustration has a 10 year term,  $\pm 100,000$  initial investment with a  $\pm 200$  regular amount. As seen in the below screenshot, we are going to show how a 15 year term and a  $\pm 150$  regular amount compares against the Illustration.

Click 'Show' to show the inputs into the graphs and the alternative outcome summary.

| / 543      | tainable Drawdown                                                                          |   |
|------------|--------------------------------------------------------------------------------------------|---|
| > Sol      | ve Contributions                                                                           |   |
| ∽ Wh       | at If Scenario                                                                             |   |
| Term       |                                                                                            |   |
| 15         |                                                                                            |   |
| Initiai An | nount £                                                                                    |   |
| £200,      | 000                                                                                        |   |
| Frequence  | y of Contribution                                                                          |   |
| Month      | ly                                                                                         |   |
| Regular A  | Amount £                                                                                   |   |
| £150       |                                                                                            |   |
| Ŷ          | ASI MyFolio Managed II • Standard Life (Risk) • MyF<br>MultiAsset • Balanced (Low End) • 5 | × |
| Display    | Scenario in Results                                                                        |   |
| Show       |                                                                                            |   |

This will add the 'What If' Min, Mean and Max scenario to the graph, allowing you to compare the scenario against your illustration:

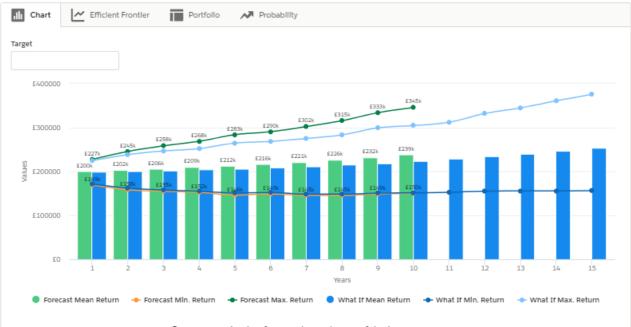

Outcome projection forecast by each year of the investment term

| Outcome Summary                      | What If                              |
|--------------------------------------|--------------------------------------|
| Total Contributions During Term      | Total Contributions During Term      |
| £228,285.81                          | £234,989.71                          |
| Anticipated Outcome (Mean Gain)      | Anticlpated Outcome (Mean Gain)      |
| £238,765.29 or 4.59%                 | £252,658.58 or 7.52%                 |
| Lowest Outcome (Mln. Galn 5% Chance) | Lowest Outcome (Min. Gain 5% Chance) |
| £149,773.00 or -34.39%               | £155,928.00 or -33.64%               |
| Best Outcome (Max. Galn 5% Chance)   | Best Outcome (Max. Galn 5% Chance)   |
| £345,098.00 or 51.17%                | £374,867.00 or 59.52%                |

The 'What If' scenario will not change the details of your original illustration, but you are able to change the inputs until you are happy with the results. If you wish to update your original illustration, update the Illustration Settings on the top left of the screen.

| stration Settings              | Use the option on this page to modify the parameters for t<br>want to review on the graph | che illustration and toggle the values you C Update          | Compare Alternate Outcomes                                                             |
|--------------------------------|-------------------------------------------------------------------------------------------|--------------------------------------------------------------|----------------------------------------------------------------------------------------|
| Investment Details             | th Chart 🛃 Efficient Frontier Portfolio                                                   | p 🔊 Probability                                              | Quick Toggles                                                                          |
| m of Investment in Years       |                                                                                           |                                                              | With Inflation No Fees                                                                 |
|                                | Target                                                                                    |                                                              | Advanced Options                                                                       |
|                                |                                                                                           |                                                              | What If Drawdown Solve                                                                 |
| al Amount £                    |                                                                                           |                                                              |                                                                                        |
| 0,000                          |                                                                                           |                                                              | Term Matrix                                                                            |
| ncy of Contribution            |                                                                                           | E7285                                                        | Explore the impact of term and risk using the target<br>illustration as the reference. |
| thly                           | T I I I I I I I I I I I I I I I I I I I                                                   | E500t                                                        | Select an alternative Term                                                             |
| ar Amount £                    | £800000                                                                                   |                                                              | None                                                                                   |
|                                |                                                                                           | E450k E420k                                                  |                                                                                        |
| ,<br>ion Rate for Contribution | 5400000<br>E400000<br>EESA EZEA EZEA EZEA EZEA EZEA EZEA EZEA                             | 61 5331 54100 5351 53511 53511 53511 53511 53511 53511 53511 | Select an alternative Risk Category                                                    |
|                                | E2038 E2298 E2298                                                                         | A 1501 157 157 159 159 159 159 159 159 159 159 159 159       | None                                                                                   |
| ion Rate %                     | £200000 EFER ETER ETER ETER ETER ETER                                                     |                                                              |                                                                                        |
| 0%                             |                                                                                           |                                                              |                                                                                        |
|                                | £0 1 2 3 4 5 8 7                                                                          | 8 9 10 11 12 13 14 15 18 17 18 19 20                         |                                                                                        |
| ice Annually 🛽 🗸 🔍             |                                                                                           |                                                              |                                                                                        |
| Active                         | Forecast Mean Return                                                                      | lin. Return 🛛 🔶 Forecast Max. Return 😑 What If Mean Return   |                                                                                        |
| or the Impact of Inflation     | What If Min. Return What If Ma                                                            | x. Return K. A                                               |                                                                                        |
| ar Withdrawal £                |                                                                                           |                                                              |                                                                                        |
| ar withit awar 2               |                                                                                           |                                                              |                                                                                        |
|                                |                                                                                           |                                                              |                                                                                        |
| ncy of Withdrawal              |                                                                                           | What If                                                      |                                                                                        |
| thly                           |                                                                                           | Tride i                                                      |                                                                                        |
| on Rate for Withdrawal         |                                                                                           |                                                              |                                                                                        |
| I Price Index (RPI) 11.8%      | £453,451,13                                                                               |                                                              |                                                                                        |